#### **ΑΛΕΞΑΝΔΡΕΙΟ ΤΕΙ ΘΕΣΣΑΛΟΝΙΚΗΣ ΤΜΗΜΑ ΜΗΧΑΝΙΚΩΝ ΠΛΗΡΟΦΟΡΙΚΗΣ ΔΟΜΕ ΔΕΔΟΜΕΝΩΝ**

### **ΕΡΓΑΣΗΡΙΟ 5**

### **Τλοποίηση Stack και Queue με χρήση της SimpleLinkedList**

Στην άσκηση αυτή θα χρησιμοποιήσετε τις κλάσεις του κόμβου και της απλά συνδεδεμένης λίστας που υλοποιήσατε στο προηγούμενο εργαστήριο (άσκηση 4).

- **ListNode class** η οποία περιγράφει ένα κόμβο μιας απλά συνδεδεμένης λίστας
- **SimpleLinkedList class** που υλοποιεί το **List interface**

### **Άσκηση 5.1**

Να δώσετε μια υλοποίηση του **Stack interface** με χρήση της **SimpleLinkedList** Στη συνέχεια να ελέγξετε/ τροποποιήσετε το πρόγραμμα της άσκησης «για επιπλέον εξάσκηση» ώστε να δουλεύει με την καινούργια υλοποίηση της στοίβας. (Δίνεται εκ νέου στη συνέχεια)

*Να γραφεί πρόγραμμα Java για τον έλεγχο της σωστής χρήσης των παρενθέσεων ( ) σε μία αριθμητική παράσταση χρησιμοποιώντας τη δομή δεδομένων στοίβα, η οποία θα υλοποιείται με* **απλά συνδεδεμένη λίστα***.. Το πρόγραμμα να επιστρέφει μήνυμα εάν η αριθμητική παράσταση είναι σωστή ή εάν έχει λάθος, να αναφέρει το σημείο που βρήκε το λάθος.*

# **Άσκηση 5.2**

Να δώσετε μια υλοποίηση του **Queue interface** με χρήση της **SimpleLinkedList** Στη συνέχεια να ελέγξετε/ τροποποιήσετε το πρόγραμμα της άσκησης «για επιπλέον εξάσκηση» ώστε να δουλεύει με την καινούργια υλοποίηση της ουράς. (Δίνεται εκ νέου στη συνέχεια)

*Να γραφεί πρόγραμμα Java για την εξυπηρέτηση αυτοκινήτων σε διόδια με την χρήση* **ουράς***, η οποία θα υλοποιείται με* **απλά συνδεδεμένη λίστα***. Πιο συγκεκριμένα θα εμφανίζεται το παρακάτω μενού:*

# **ΜΕΝΟΤ**

- *1. Άφιξη αυτοκινήτου*
- *2. Αναχώρηση αυτοκινήτου*
- *3. Κατάσταση ουράς*
- *4. Έξοδος*

**Επιλογή 1***: Θα πληκτρολογούνται τα στοιχεία του αυτοκινήτου π.χ. ο αριθμός αυτοκινήτου και θα τοποθετείται στο τέλος της ουράς.*

**Επιλογή 2***: Το αυτοκίνητο που βρίσκεται πρώτο στην ουρά θα διαγράφεται μαζί με ένα ανάλογο μήνυμα επιβεβαίωσης.*

**Επιλογή 3:** *Θα εμφανίζονται με τη σειρά οι αριθμοί των αυτοκινήτων που παραμένουν στην ουρά για να εξυπηρετηθούν.*

**Επιλογή 4:** *Το πρόγραμμα θα τερματίζεται.*

 $\{$ 

public interface Stack

public int size( ); public boolean isEmpty( ); public boolean isFull( ); public Object top( ) throws StackEmptyException; public void push(Object item) throws StackFullException; public Object pop( ) throws StackEmptyException;}

Αρχείο Queue.java

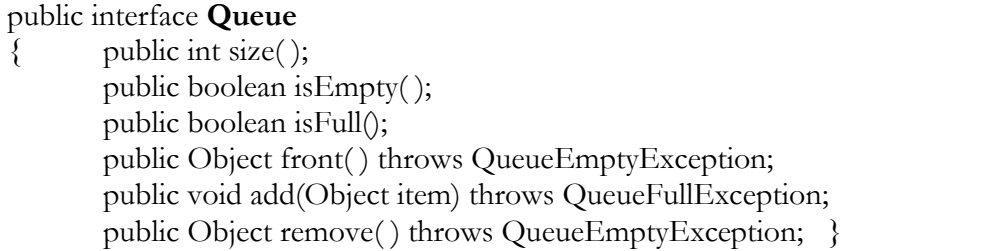

Αρχείο ListNode.java

public class **SLListNode** { **// Instance fields** private Object data; private SLListNode nextNode;

> **// Instance methods** public Object getNodeData( ) public SLListNode getNextNode( ) public void setNodeData(Object d) public void setNextNode(SLListNode n) public String toString()

> > Αρχείο List.java

public interface **List** { public boolean isEmpty( ); public int size( ); public void insertFirst(Object data); public void insertLast(Object data); public Object removeFirst( ) throws ListEmptyException; public Object removeLast( ) throws ListEmptyException; }

Αρχείο ListEmptyException.java

# public class **ListEmptyException** extends RuntimeException { public ListEmptyException(String err)

 $\{ super(err); \}$ 

}

}